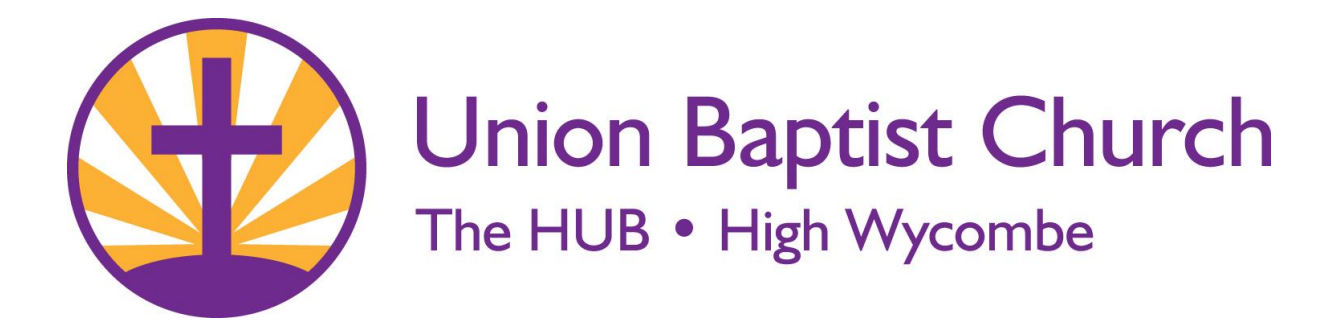

## **Cookies Policy**

A cookie is a small text file containing information that a website transfers to your computer for record-keeping purposes.

Cookies are of two types:

"Session" Cookies are only held in your computer's memory and are therefore removed when you close your browser.

"Persistent" cookies are stored on your computer's hard disc for future use.

We use Cookies on our website to track settings users have selected and actions they have taken on our site. We use Google Analytics to.

- recognise your computer when you visit our website
- improve the website for our visitors and members.
- analyse the use of actions taken on our website.
- track website performance.
- discover patterns and trends in user engagement and obtain other visitor information such as demographics.

For more information on the cookies set by Google Analytics please go to:

## [http://code.google.com/apis/analytics/docs/concepts/gaConceptsCookies.html.](http://code.google.com/apis/analytics/docs/concepts/gaConceptsCookies.html)

We have links to other websites on our Website and this Policy only applies to our Website, If you use a link to another website please read their own privacy policy.

## **Blocking cookies**

Most browsers will allow you to block or refuse cookies but this may have a negative experience of using our website and some features may not function.

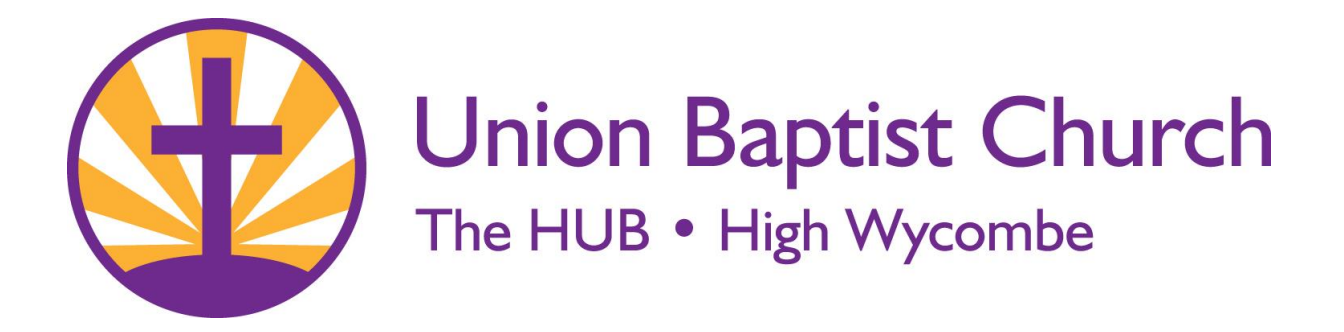

## **Deleting Cookies**

You can delete Cookies stored on your computer, most browsers make it relatively straightforward to view and delete cookies, but the process will vary from browser to browser. Deleting cookies and website data will cause you to have to sign in again or enter information again on those sites.

You can use the settings within your browser to control the cookies that are set on your computer or mobile device.

Please be aware that cookies are important to many aspects for the site – if you set your browser to reject cookies, you may not be able to enjoy all of the features of the site. To find out how to see what cookies have been set and how to reject and delete cookies, please visit [http://www.aboutcookies.org.](http://www.aboutcookies.org/)